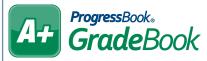

| Personal             | View school enrollment information, links for<br>ParentAccess & the Student Roadmap, primary<br>contact info, address info, ParentAccess parent/<br>student usage info, and alerts from SIS. |  |  |  |  |  |
|----------------------|----------------------------------------------------------------------------------------------------|--|--|--|--|--|
| Contacts             | View student's contacts in read-only format.                                                                                                    |  |  |  |  |  |
| Progress             | View student's progress in your class (student's<br>average, individual assignment weights, missing<br>assignments, late assignments, and period<br>attendance).                             |  |  |  |  |  |
| Assessments          | View report card and interim grades as well as progress reports for all classes.                                                                                                    |  |  |  |  |  |
| Comments             | Enter comments about the student (these do not display on any reports or on ParentAccess).                                                                                                   |  |  |  |  |  |
| Period<br>Attendance | View student's period attendance for the current day's classes.                                                                                                    |  |  |  |  |  |
| Attendance           | View dates and reasons the student was absent (includes AM/PM absence info).                                                                                                    |  |  |  |  |  |
| Schedule             | View the student's schedule, including course, section, room, teacher, period, and attendance.                                                                                               |  |  |  |  |  |
| Discipline           | If enabled by your school, you can<br>create a discipline referral. You can also view a<br>list of discipline referrals that you have<br>previously entered for the student.                 |  |  |  |  |  |
| Report Cards         | View a list of the current year's report cards that<br>have been published to permanent storage.<br>Click the name of a report card to view and/or<br>print it as a PDF.                     |  |  |  |  |  |

## Student Profile

| oard / <u>5-Day</u> / <u>Grid</u> |                         |                                         |                   | Dunn,                      | Calvert              | ~                                       |                |                |        |  |
|-----------------------------------|-------------------------|-----------------------------------------|-------------------|----------------------------|----------------------|-----------------------------------------|----------------|----------------|--------|--|
| Sonal Contacts Progress           | Assessments Comments    | Period Atter                            | ndance            | Attendanc                  | e Sch                | edule Discipline Re                     | eport Cards    |                |        |  |
| Personal Inf                      | formation               |                                         |                   |                            | F                    | Primary Contact                         |                |                |        |  |
| School Name:                      | DOHS                    | Name                                    |                   | Туре                       | Addre                | Address                                 |                | Phone          |        |  |
| Enrollment Status:                | A                       | Nora D                                  | unn I             | Mother                     |                      | Railroad Drive                          | (4             | (440) 431-6000 |        |  |
| Enrollment Date:                  | 8/20/2009               |                                         |                   |                            | SADoc, OH 44320-0000 |                                         |                |                |        |  |
| Home School:                      |                         |                                         |                   |                            |                      |                                         |                |                |        |  |
| Grade Level:                      | 10                      | Student Address                         |                   |                            |                      |                                         |                |                |        |  |
| Graduation Date:                  |                         | Address Type                            |                   |                            |                      | Address                                 |                |                |        |  |
| Homeroom:                         | DOMS232 Glenn<br>Reid   | Home a                                  | address           |                            |                      | 1149 Railroad Drive<br>SADoc, OH 44320- |                |                |        |  |
| Date of Birth:                    | 11/30/2003              |                                         |                   |                            |                      |                                         |                |                |        |  |
| Sex:                              | М                       | ParentAccess Website Use                |                   |                            |                      |                                         |                |                |        |  |
| Progress Book ID:                 | 160                     | Туре                                    | User              |                            |                      | Last Login                              | in Report Card |                | Status |  |
| District Student ID:              | 4310011                 | .,,,,,,,,,,,,,,,,,,,,,,,,,,,,,,,,,,,,,, |                   | n, Calvert                 |                      | 7/21/2018 1:05:12                       | Viewed C       | Dn             |        |  |
| Report Card Delivery:             | Requested<br>Paper Copy | Student                                 | s43100            | 11@SA                      | Doc.org              | AM                                      |                |                | Active |  |
|                                   |                         | Parent                                  | Dunn, N<br>NoraDu |                            | ail com              | 7/21/2018 1:05:12                       |                |                | Active |  |
| Navigatio                         | n Links                 |                                         | Horaba            |                            | iun.com              |                                         |                |                |        |  |
| *ParentAccess We                  |                         |                                         |                   |                            | Stud                 | lent Notes from SI                      | s              |                |        |  |
|                                   |                         |                                         |                   | Message                    |                      | Start Dat                               | e En           | d Date         |        |  |
|                                   |                         | Custod                                  | y 🗛 🛛 C           | Cannot go home with Father |                      |                                         |                |                |        |  |
|                                   |                         |                                         |                   |                            |                      |                                         |                |                |        |  |
|                                   |                         |                                         |                   |                            |                      |                                         |                |                |        |  |
|                                   |                         |                                         |                   |                            |                      |                                         |                |                |        |  |
|                                   |                         |                                         |                   |                            |                      |                                         |                |                |        |  |
|                                   |                         |                                         |                   |                            |                      |                                         |                |                |        |  |
|                                   |                         |                                         |                   |                            |                      |                                         |                |                |        |  |